**SNP 7120** Aluminiumprofilleuchten **230V**

Zum Anschluss an JOKER-Zentralbatterieanlagen

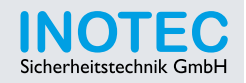

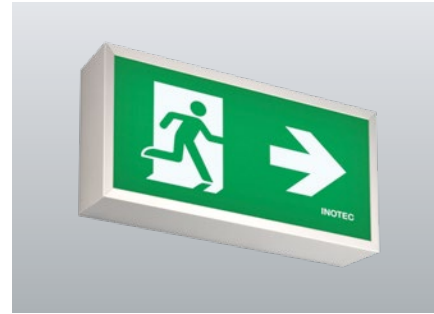

Einseitige Rettungszeichenleuchte aus hochwertigem Aluminiumprofil. Besonders flaches Design und eine effiziente sowie homogene Ausleuchtung des Piktogramms, durch moderne Lichtleitertechnologie. Für eine einfache und flexible Installation ist die Kabeleinführung von hinten und von der Seite möglich.

## **Technische Daten**

**J/SV**

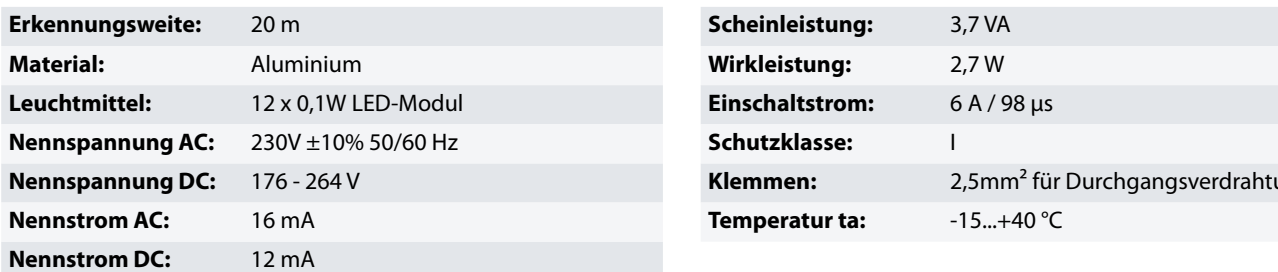

## **Artikel**

## **SNP 7120 LED J/SV**

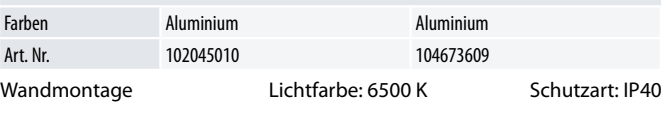

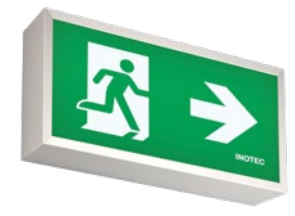

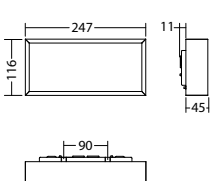

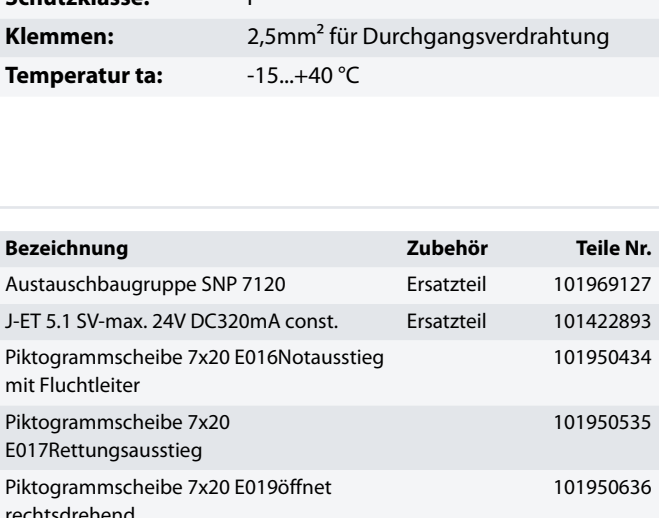

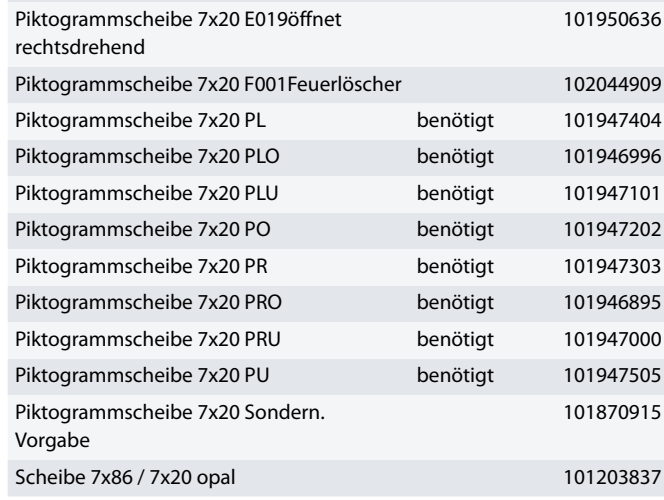

**Info:** Bei der Bestellung einer Rettungszeichenleuchte ist das benötigte Piktogramm mit entsprechender Pfeilrichtung anzugeben.

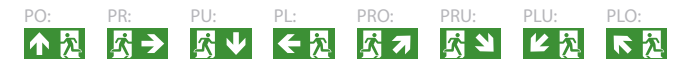

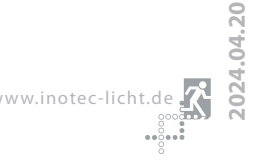